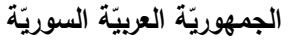

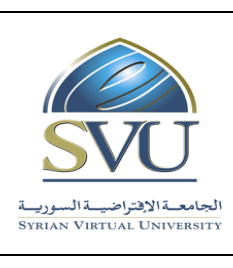

**Syrian Arab Republic** 

**Ministry of Higher Education العـالـــــــــي التعـميــم وزارة**

**Syrian Virtual University** 

# **وثيقة تعريف ر مقر تصميم وتطوير تطبيقات ال ِوب**

**-1 معمومات أساسية:**

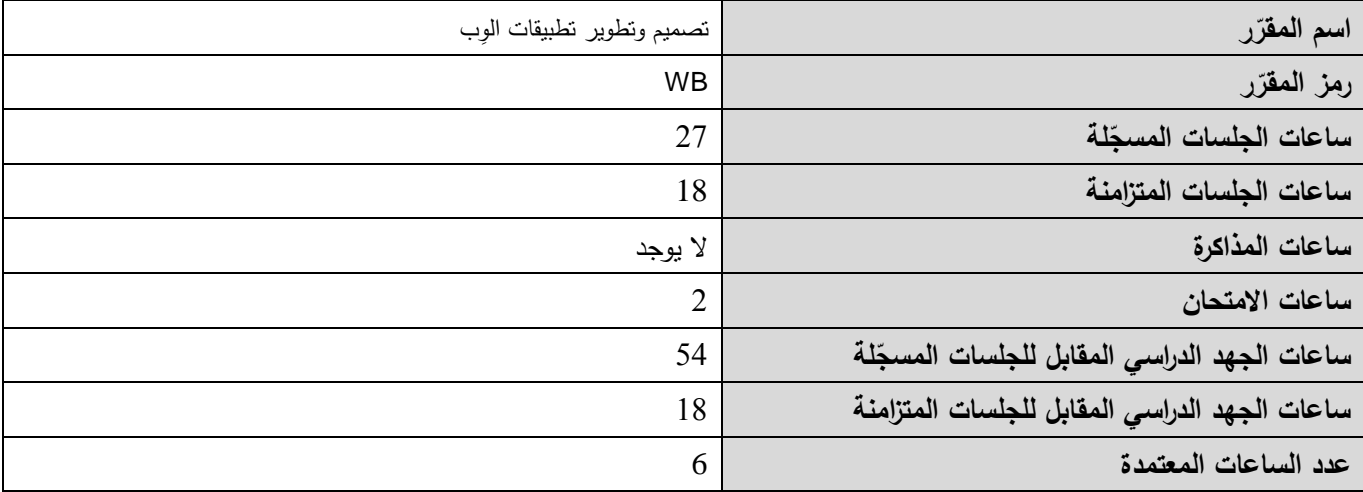

 **-<sup>2</sup> <sup>ر</sup> المقر ات المطموب دراستها قبل ر مباشرةً المقر :**

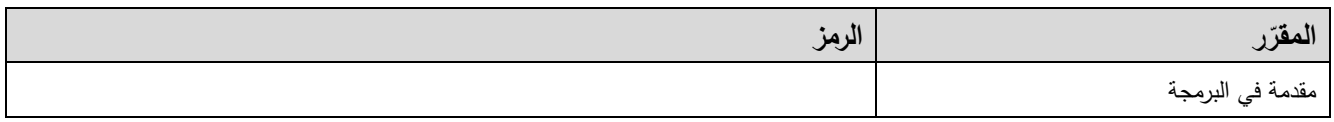

 **-<sup>3</sup> الهدف من ر المقر :**

يتناول مقرر "تصميم وتطوير تطبيقات الِوب" أساليب وطرق وتقنيات تطوير تطبيقات الوب من خالل استع ارض مفهوم الوب الساكن ومفهوم الوب الديناميكي وعممية تطوير برمجيات تعمل من جهة الزبون وبرمجيات تعمل من جهة المخدم. كما يتناول المقرر عالقة تطبيق الوب بمخدمات الوب وبنظم إدارة قواعد المعطيات. تُستخدم بيئة التطوير Visual Studio .Net لبناء تطبيقات وب اعتماداً على لغات البرمجة البرمجة ASP.Net. و JavaScript في نهاية هذا المقرر يجب أن يكون الطالب قادراً على: .1 تعرف تطبيق وب: الوب الساكن والوب الديناميكي؛ .7 تعرف البرمجة من جهة الزبون؛

- .3 تعرف البرمجة من جهة المخدم؛
- .5 استخدام بيئة التطوير .Net ولغة البرمجة Net.ASP.

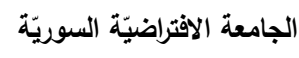

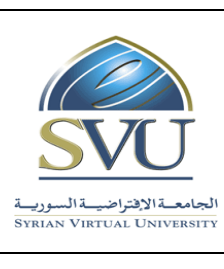

**Ministry of Higher Education العـالـــــــــي التعـميــم وزارة**

**Syrian Virtual University** 

## **ص -4 الت المح التعميمي :)ILO – Intended Learning Objectives/Outcomes( المرجوة ة**

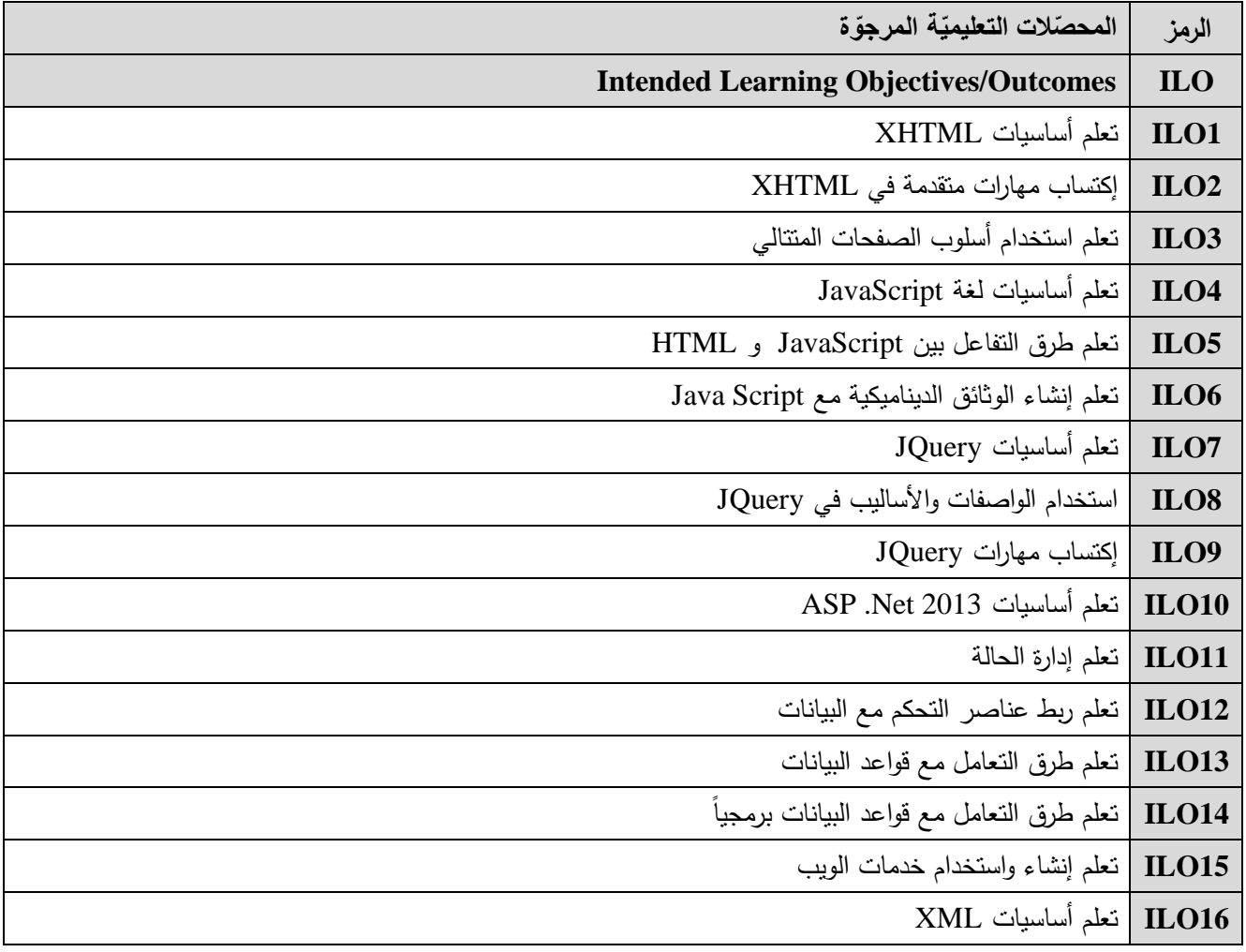

#### **-5 محتوى المقرر: )الجمسة الواحدة مدتها ساعة ونصف وعدد الجمسات المتزامنة الفصمية هو 12 جمسة(**

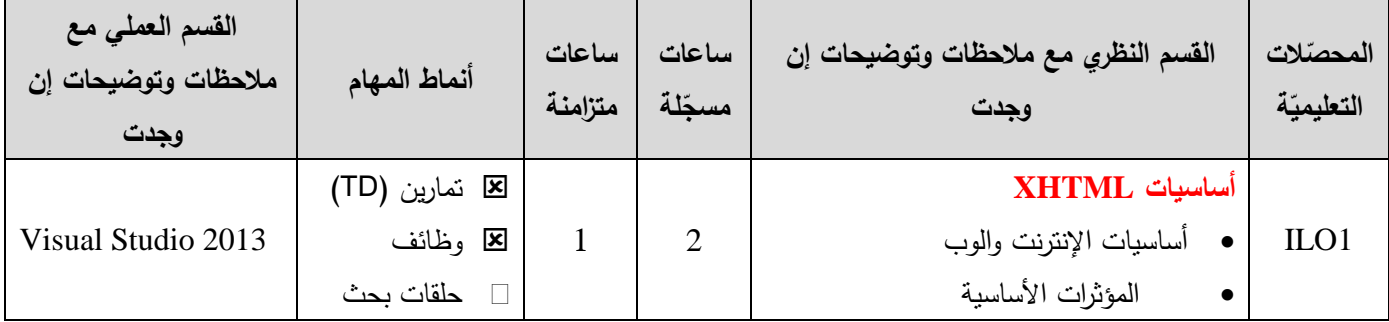

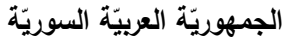

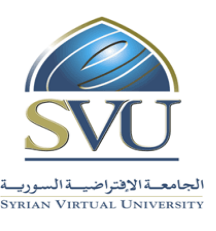

**Syrian Arab Republic** 

**Ministry of Higher Education العـالـــــــــي التعـميــم وزارة**

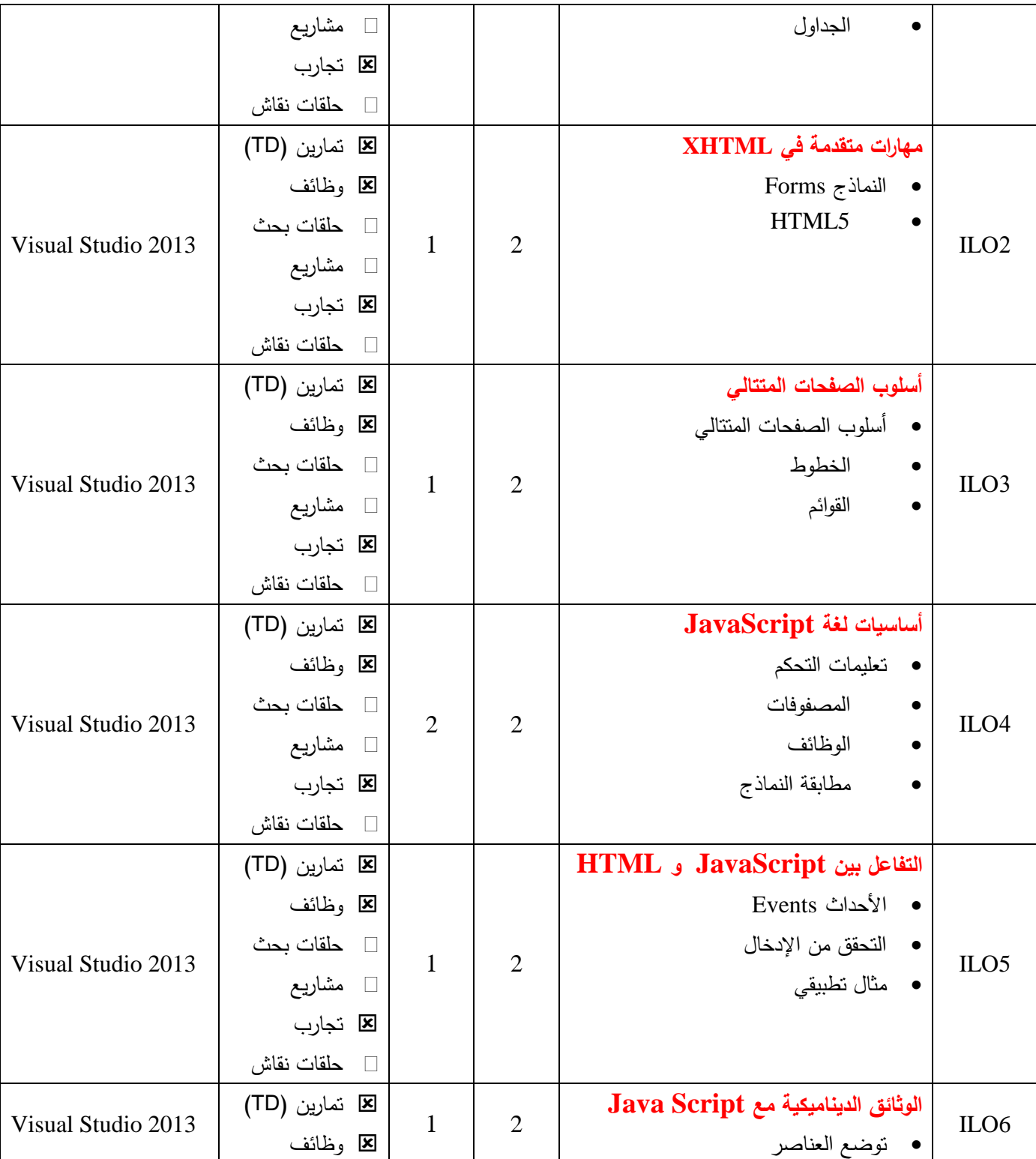

ا<mark>لجامعة الافتراضيّة السوريّة</mark>

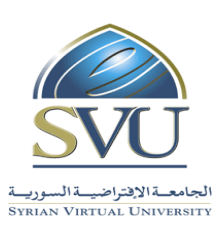

**Syrian Arab Republic** 

**Ministry of Higher Education العـالـــــــــي التعـميــم وزارة**

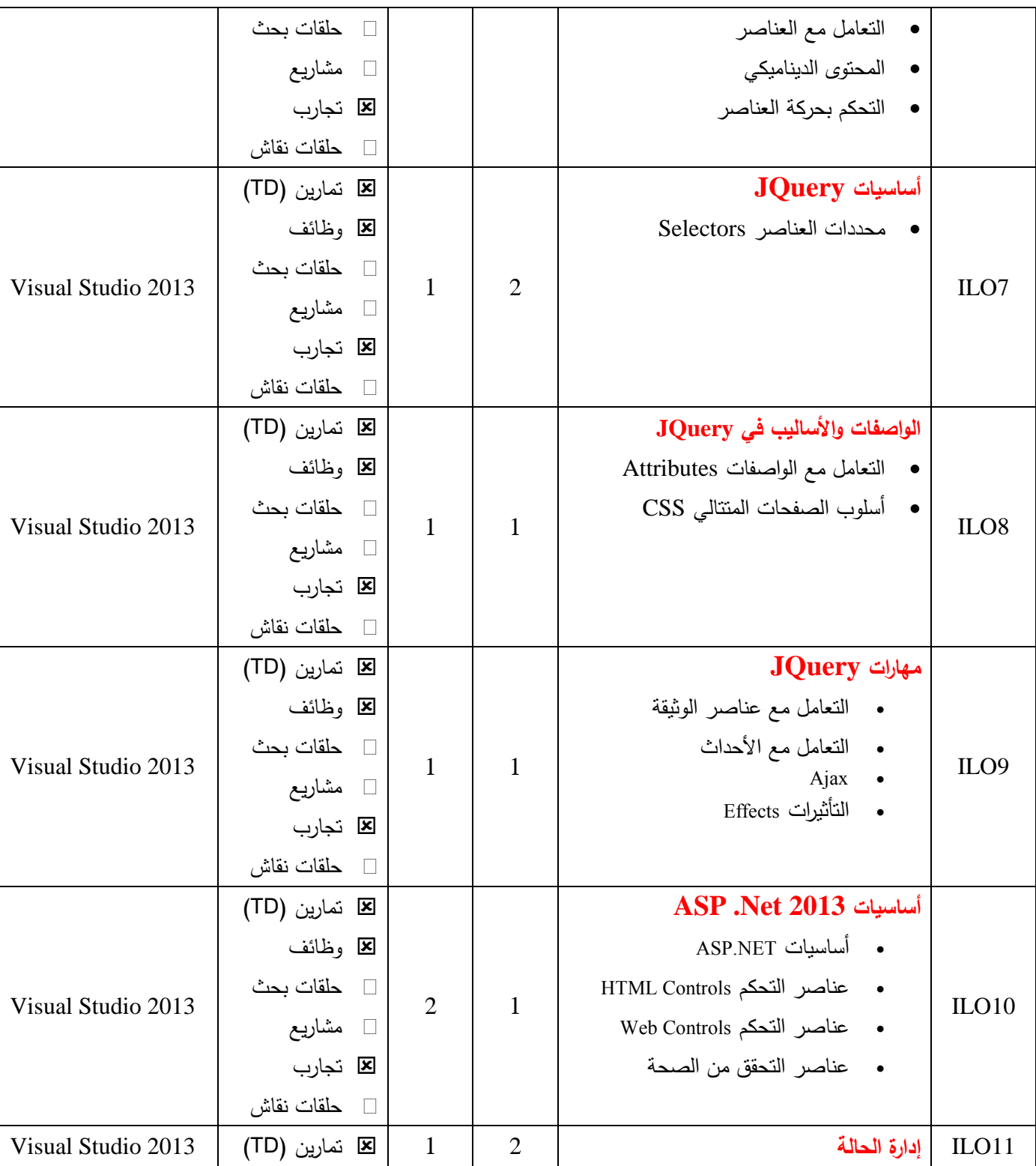

ا<mark>لجامعة الافتراضيّة السوريّة</mark>

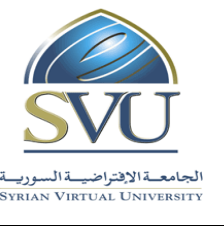

**Syrian Arab Republic** 

**Ministry of Higher Education العـالـــــــــي التعـميــم وزارة**

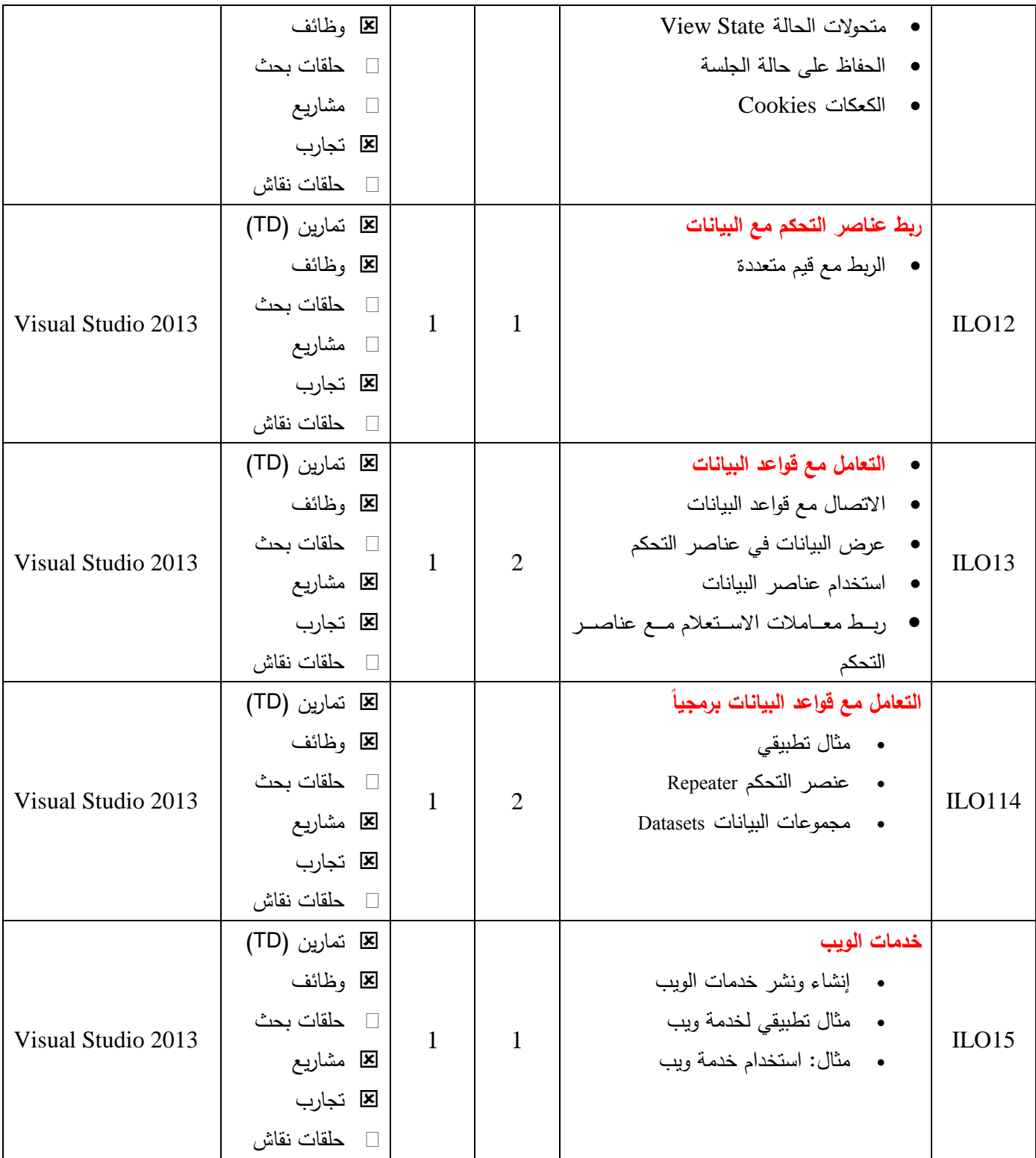

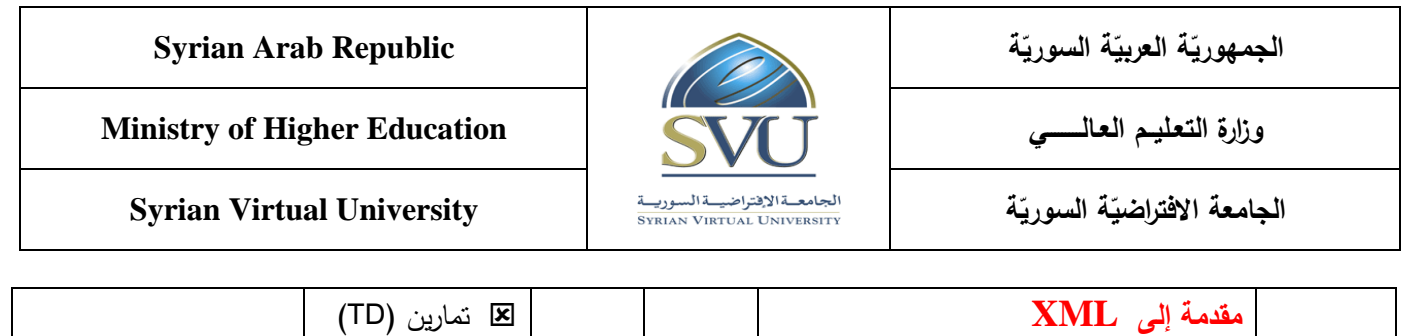

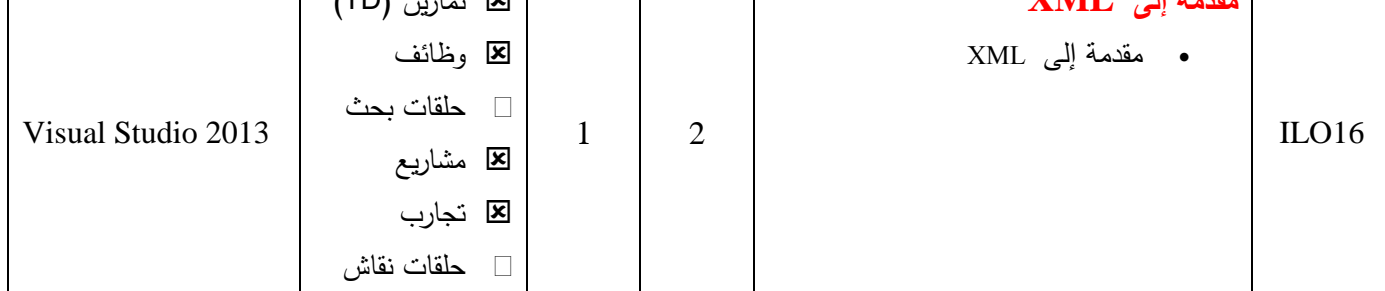

### **-6 معايير التقويم:**

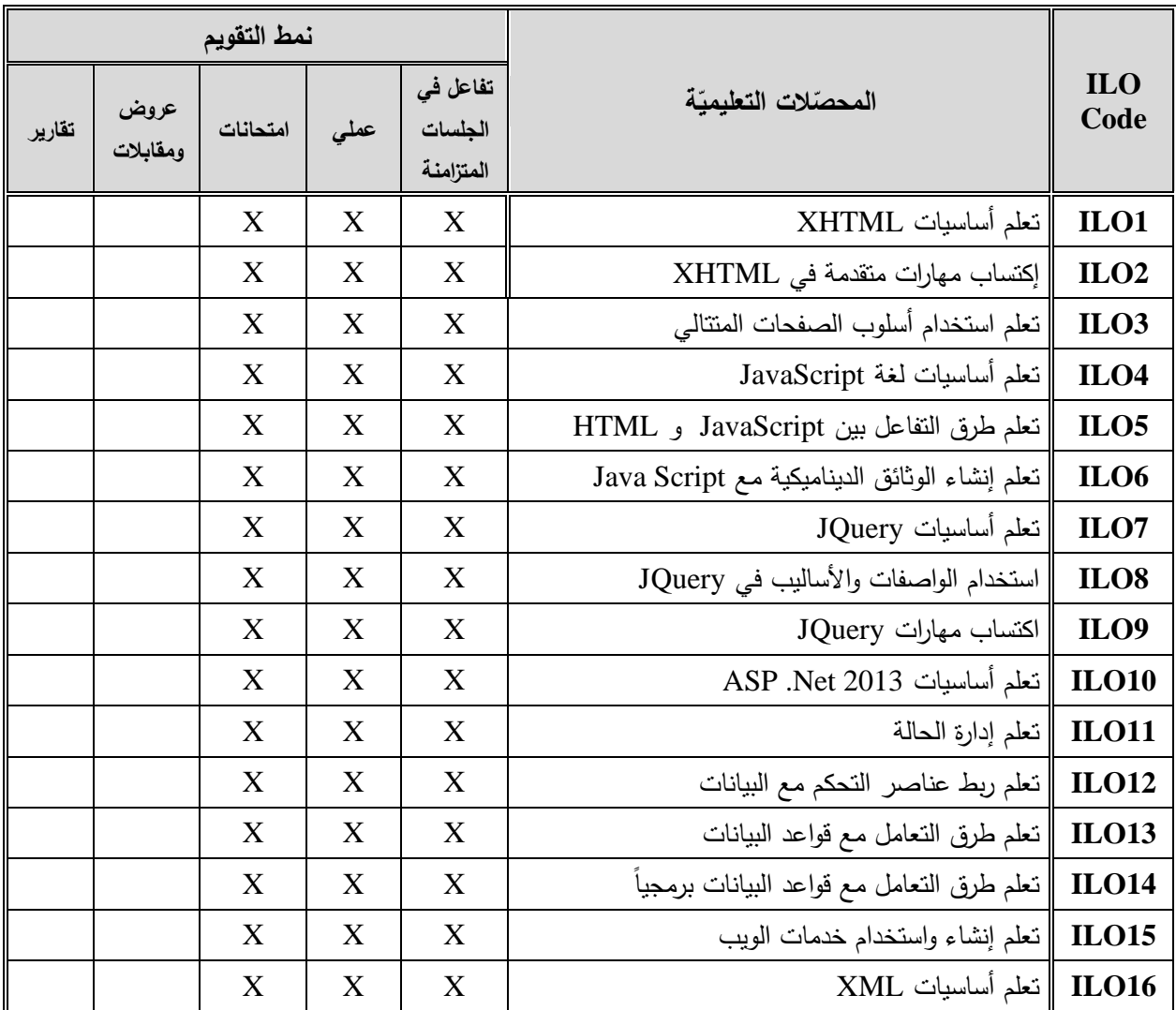

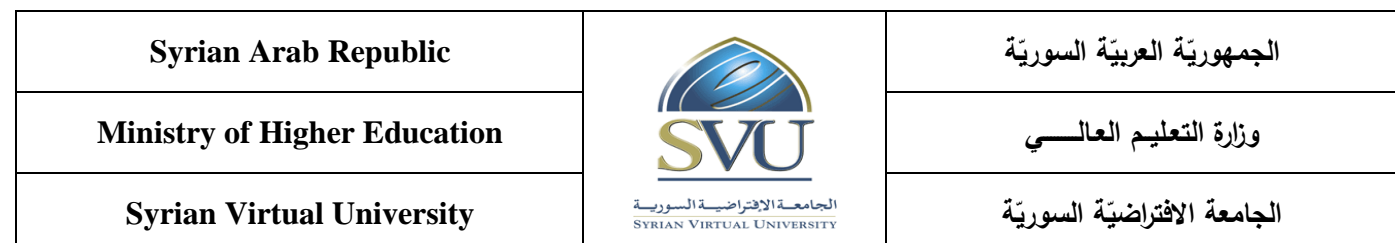

**-7 أدوات ومختبرات القسم العممي:**

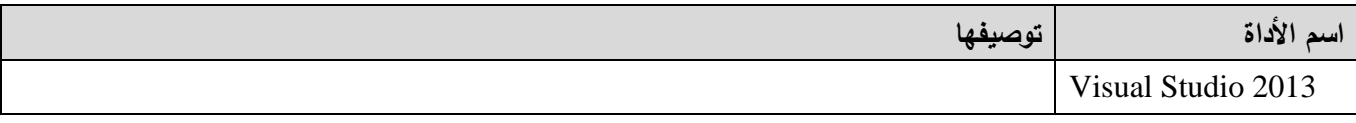

**-8 المراجع األساسية:**

1- Visual C# 2012 How to Program, Paul Deitel - Harvey Deitel, 5th Edition, Prentice Hall, 2014

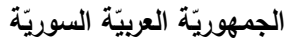

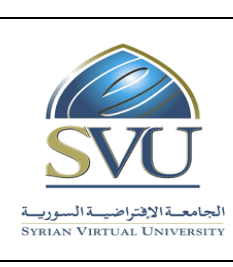

**Ministry of Higher Education العـالـــــــــي التعـميــم وزارة**

**Syrian Virtual University** 

### **-9 الفهرس:**

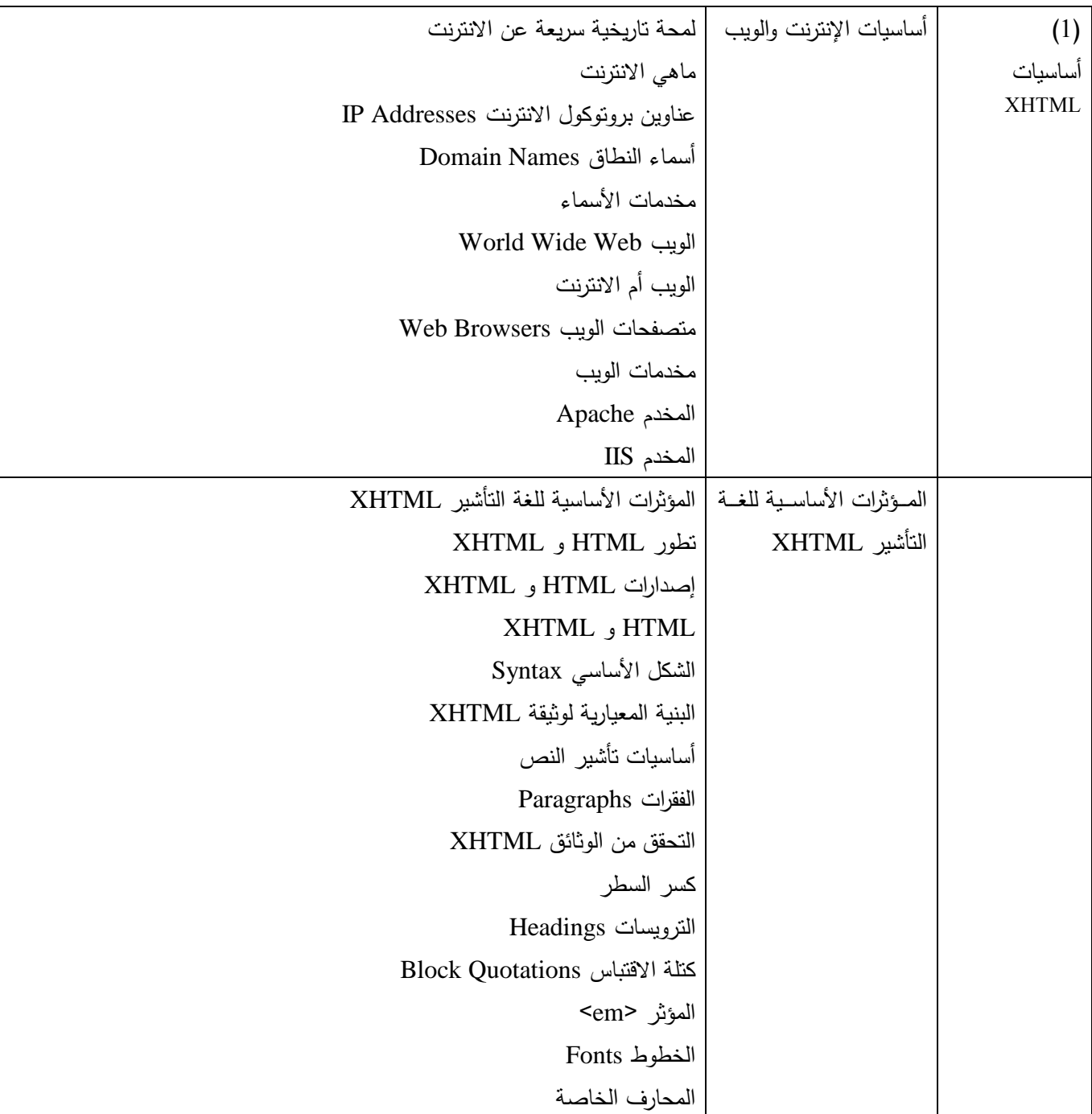

ا<mark>لجامعة الافتراضيّة السوريّة</mark>

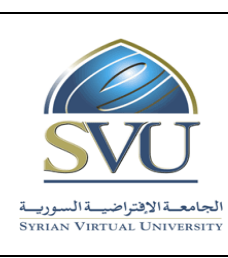

### **Syrian Arab Republic**

**Ministry of Higher Education العـالـــــــــي التعـميــم وزارة**

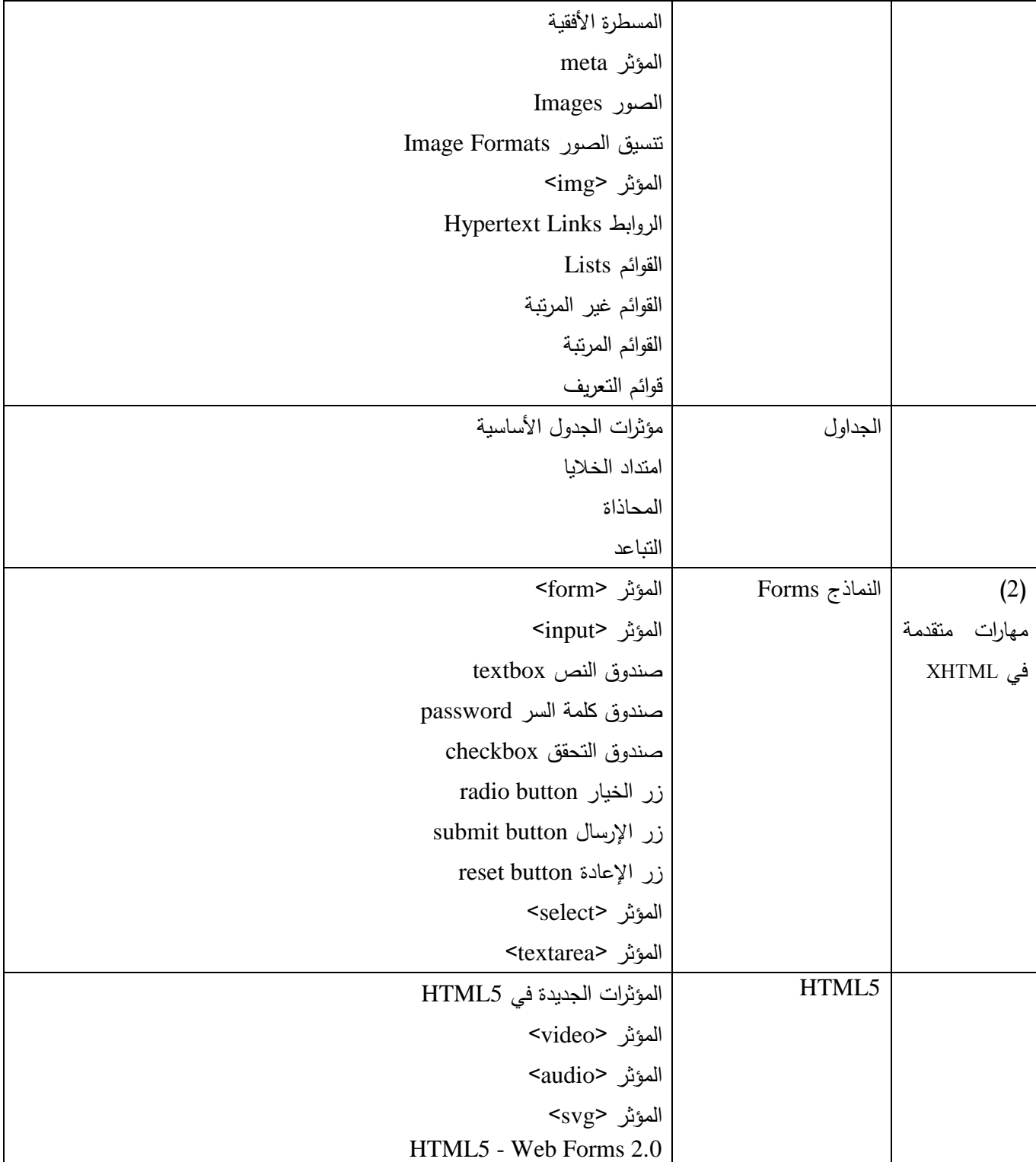

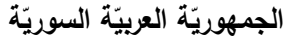

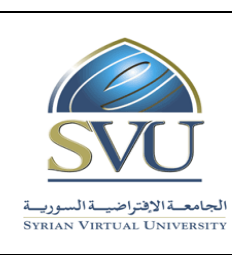

### **Syrian Arab Republic**

**Ministry of Higher Education العـالـــــــــي التعـميــم وزارة**

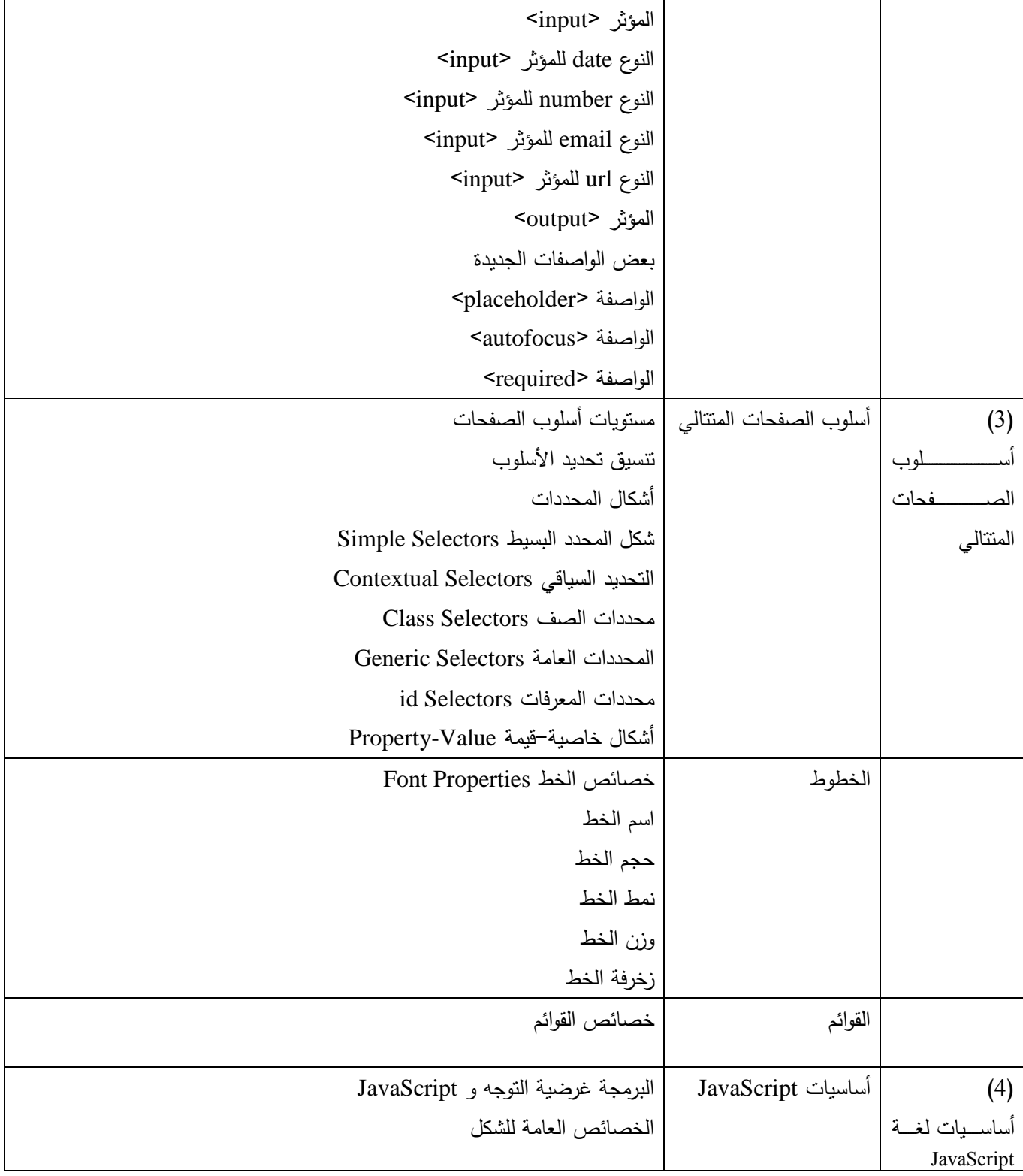

ا<mark>لجامعة الافتراضيّة السوريّة</mark>

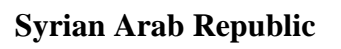

**Ministry of Higher Education العـالـــــــــي التعـميــم وزارة**

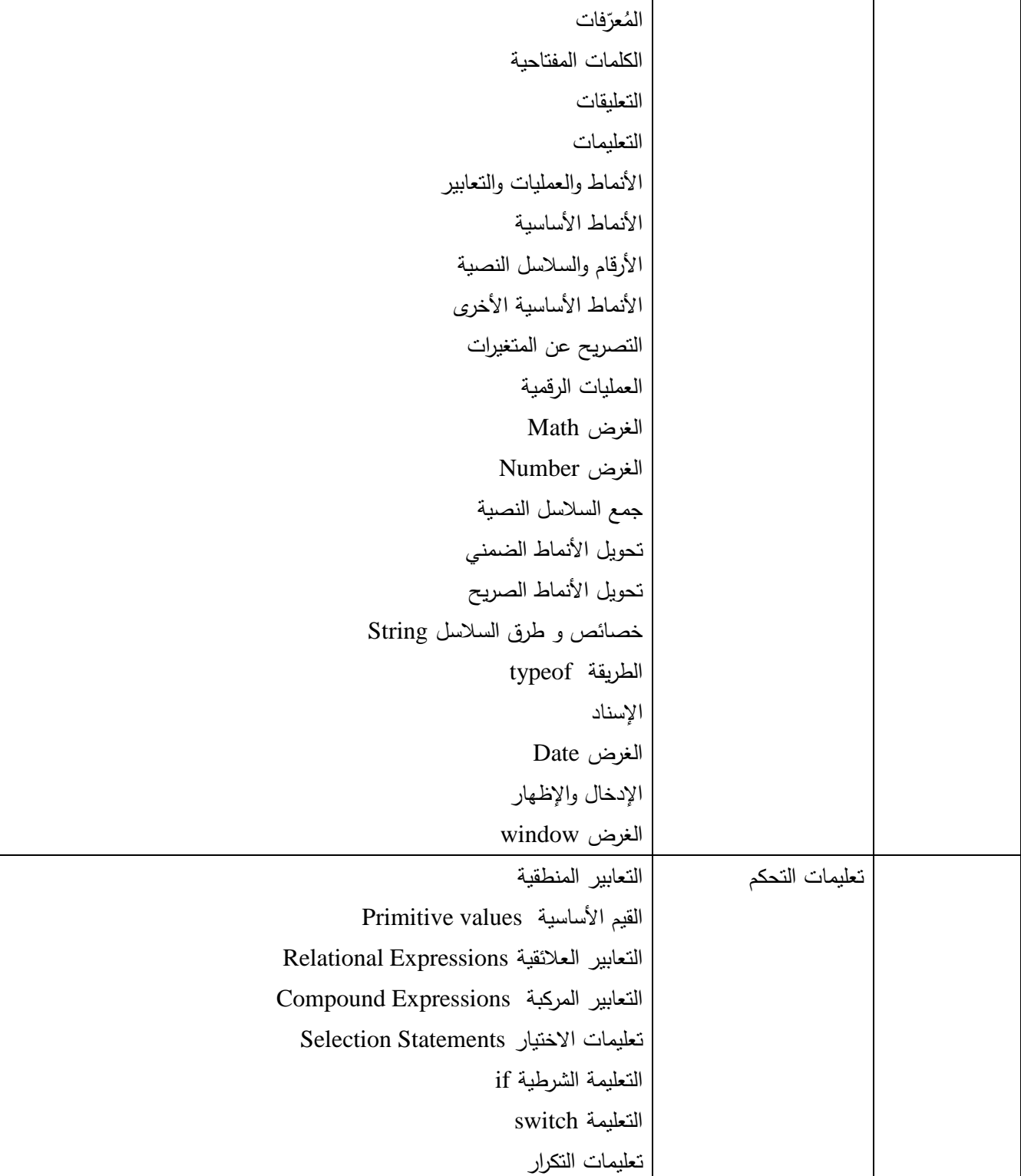

ا<mark>لجامعة الافتراضيّة السوريّة</mark>

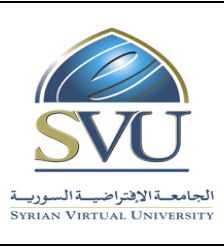

**Syrian Arab Republic** 

**Ministry of Higher Education العـالـــــــــي التعـميــم وزارة**

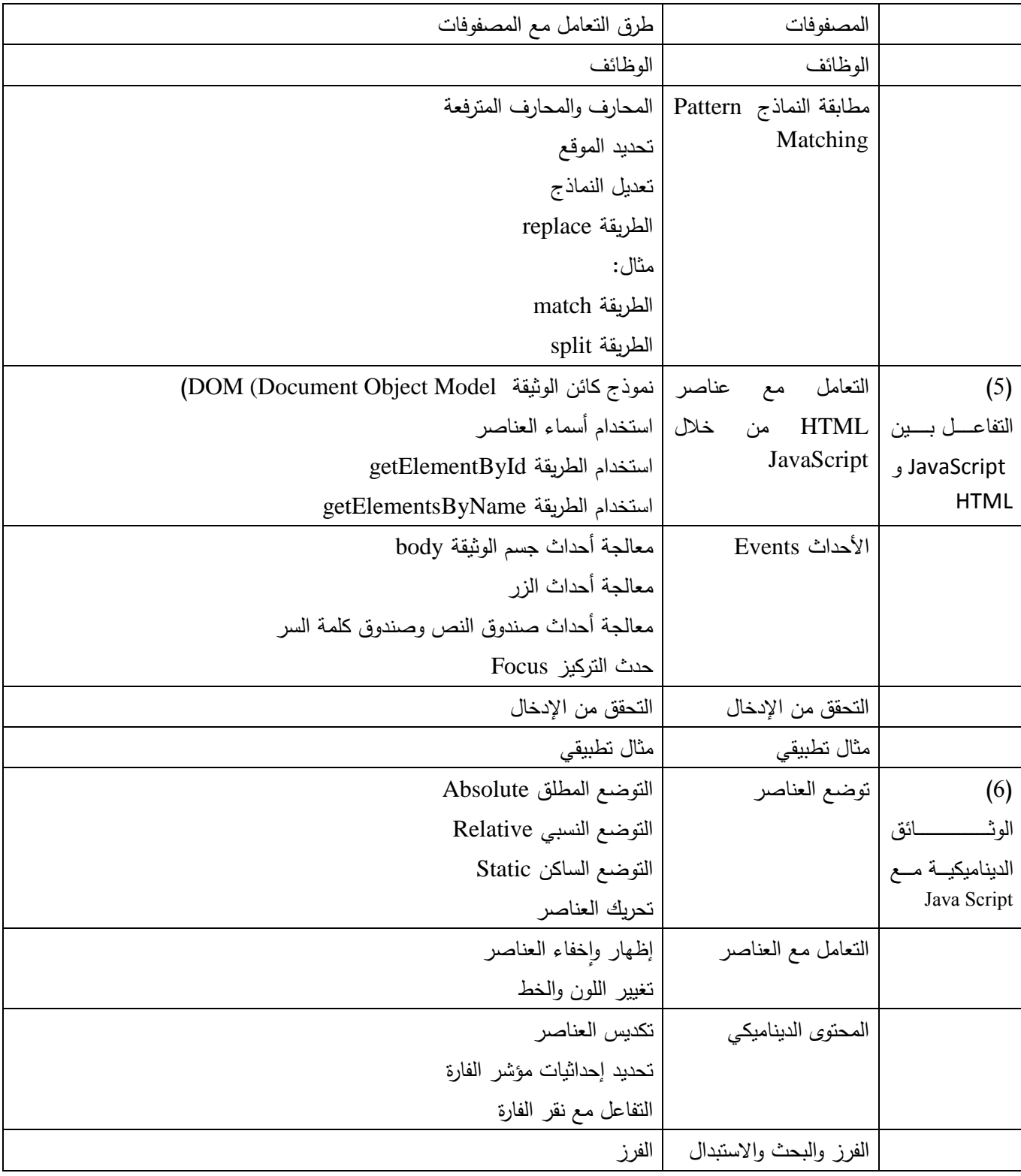

ا<mark>لجامعة الافتراضيّة السوريّة</mark>

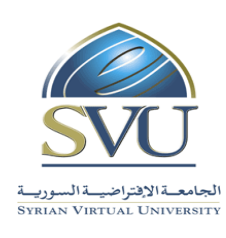

### **Syrian Arab Republic**

**Ministry of Higher Education العـالـــــــــي التعـميــم وزارة**

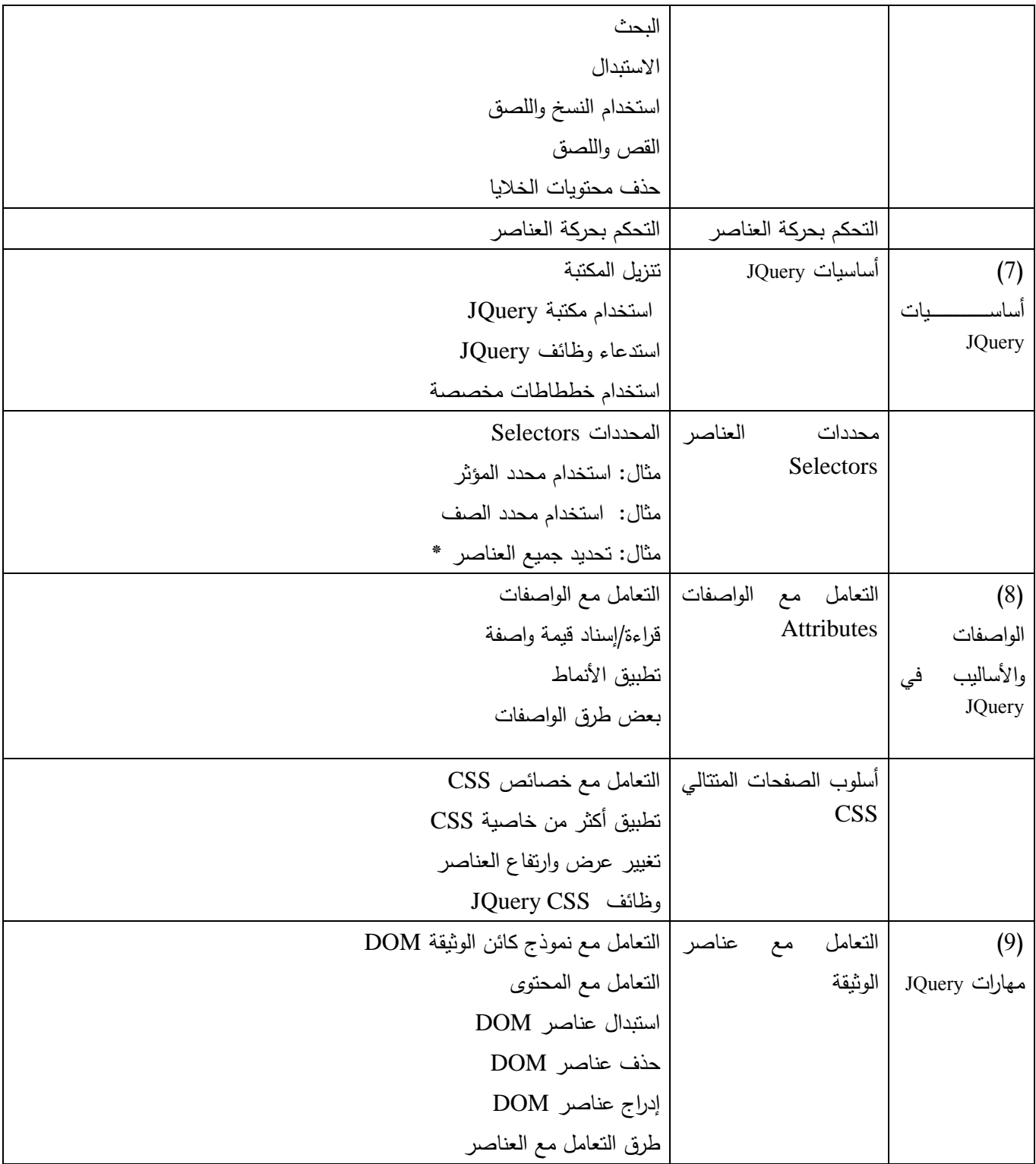

ا<mark>لجامعة الافتراضيّة السوريّة</mark>

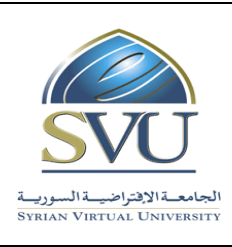

**Syrian Arab Republic** 

**Ministry of Higher Education العـالـــــــــي التعـميــم وزارة**

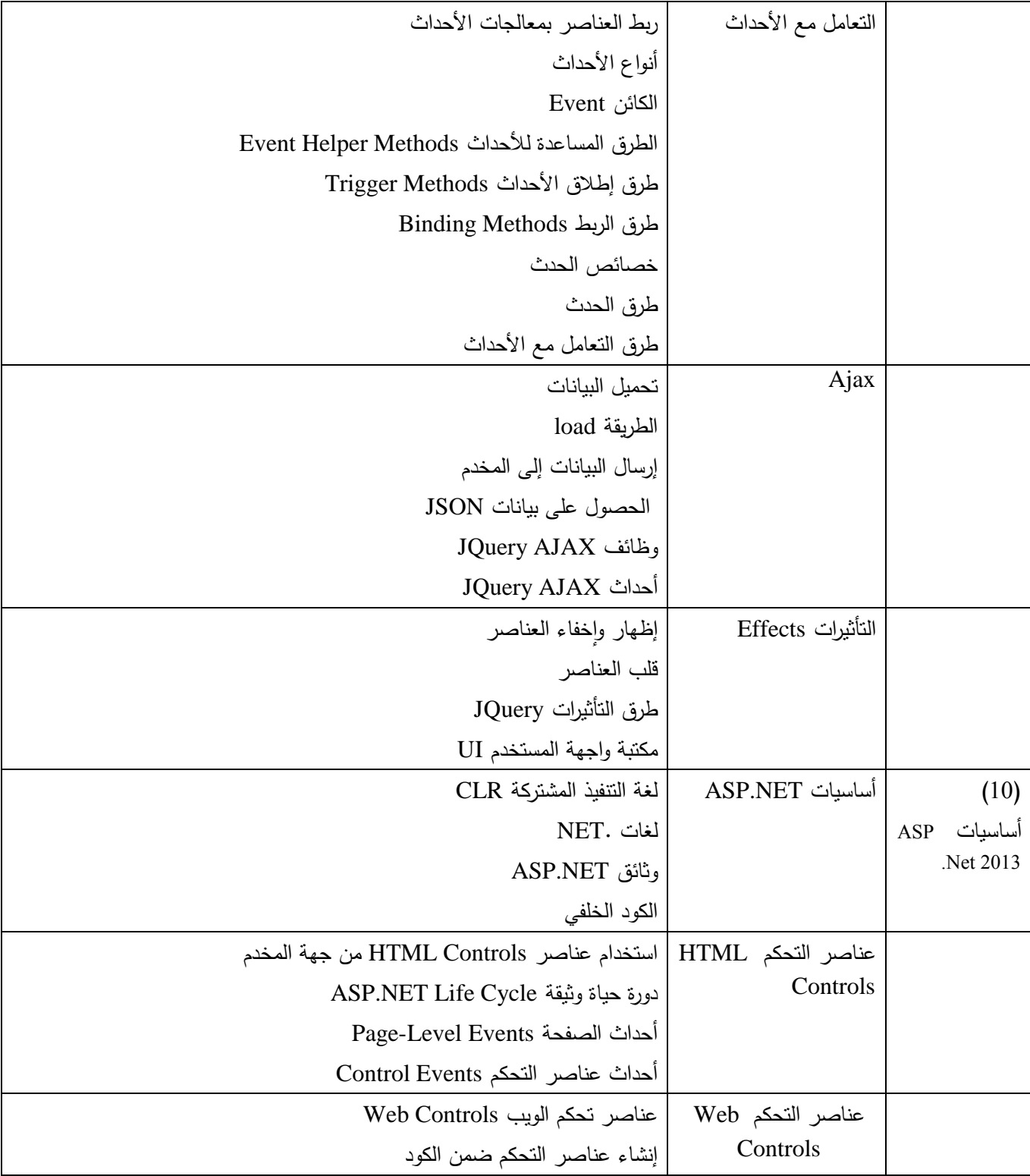

ا<mark>لجامعة الافتراضيّة السوريّة</mark>

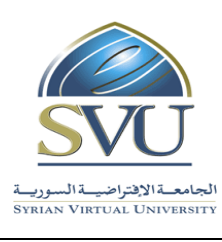

**Syrian Arab Republic** 

**Ministry of Higher Education العـالـــــــــي التعـميــم وزارة**

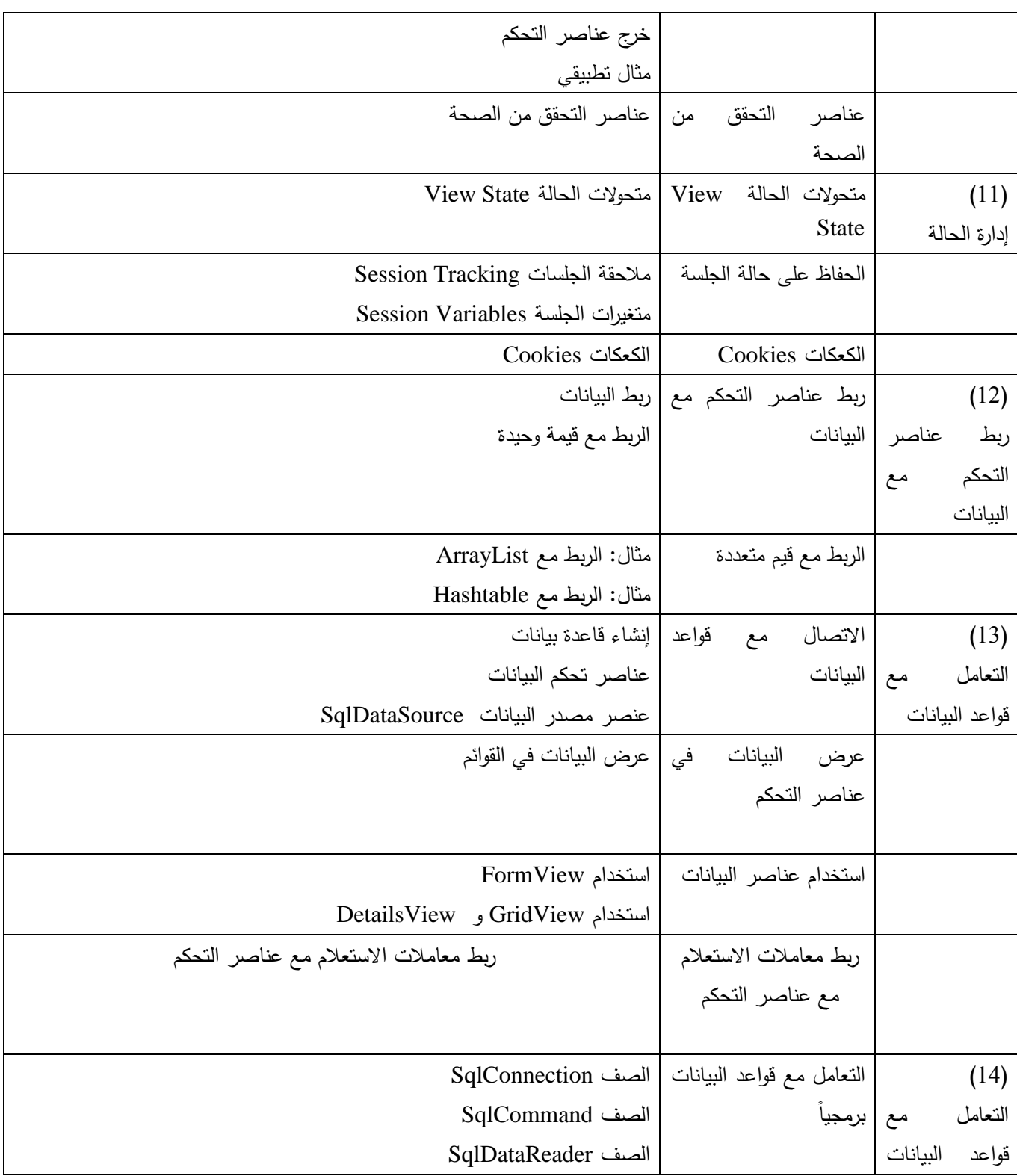

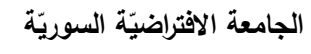

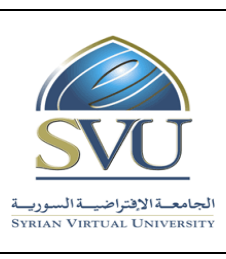

### **Syrian Arab Republic**

**Ministry of Higher Education العـالـــــــــي التعـميــم وزارة**

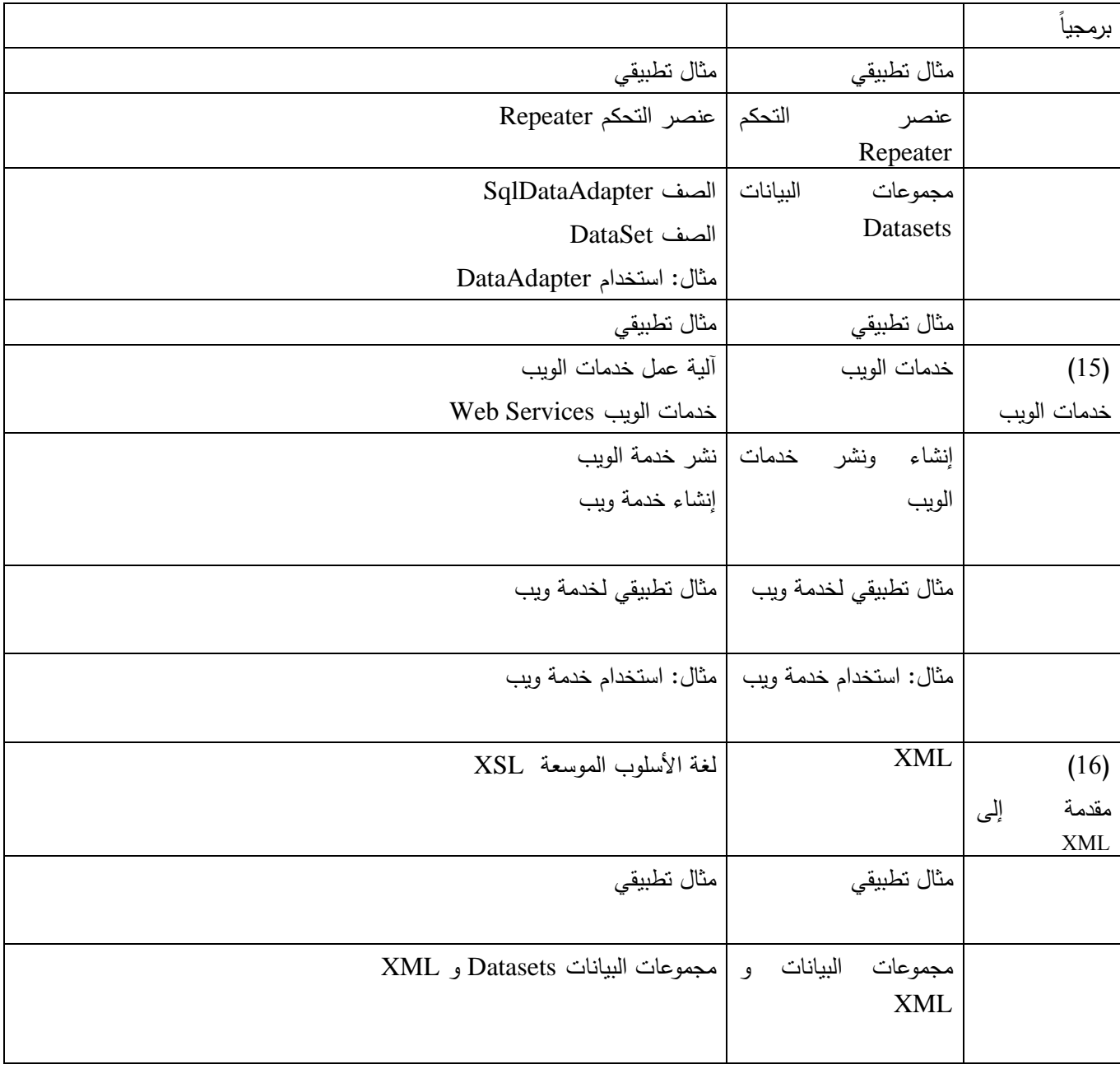